## [Juniper](http://getfile.westpecos.com/doc.php?q=Juniper Srx 210 User Guide) Srx 210 User Guide >[>>>CLICK](http://getfile.westpecos.com/doc.php?q=Juniper Srx 210 User Guide) HERE<<<

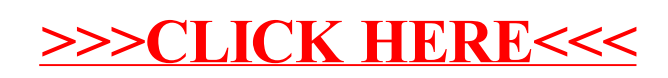